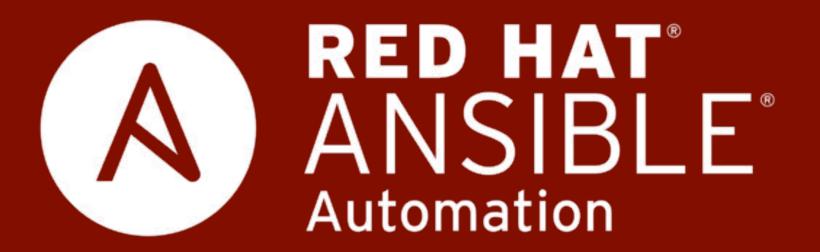

# **Ansible Security Automation**

Faz Sadeghi
Specialist Solution Architect
Red Hat Ansible Automation
faz@redhat.com

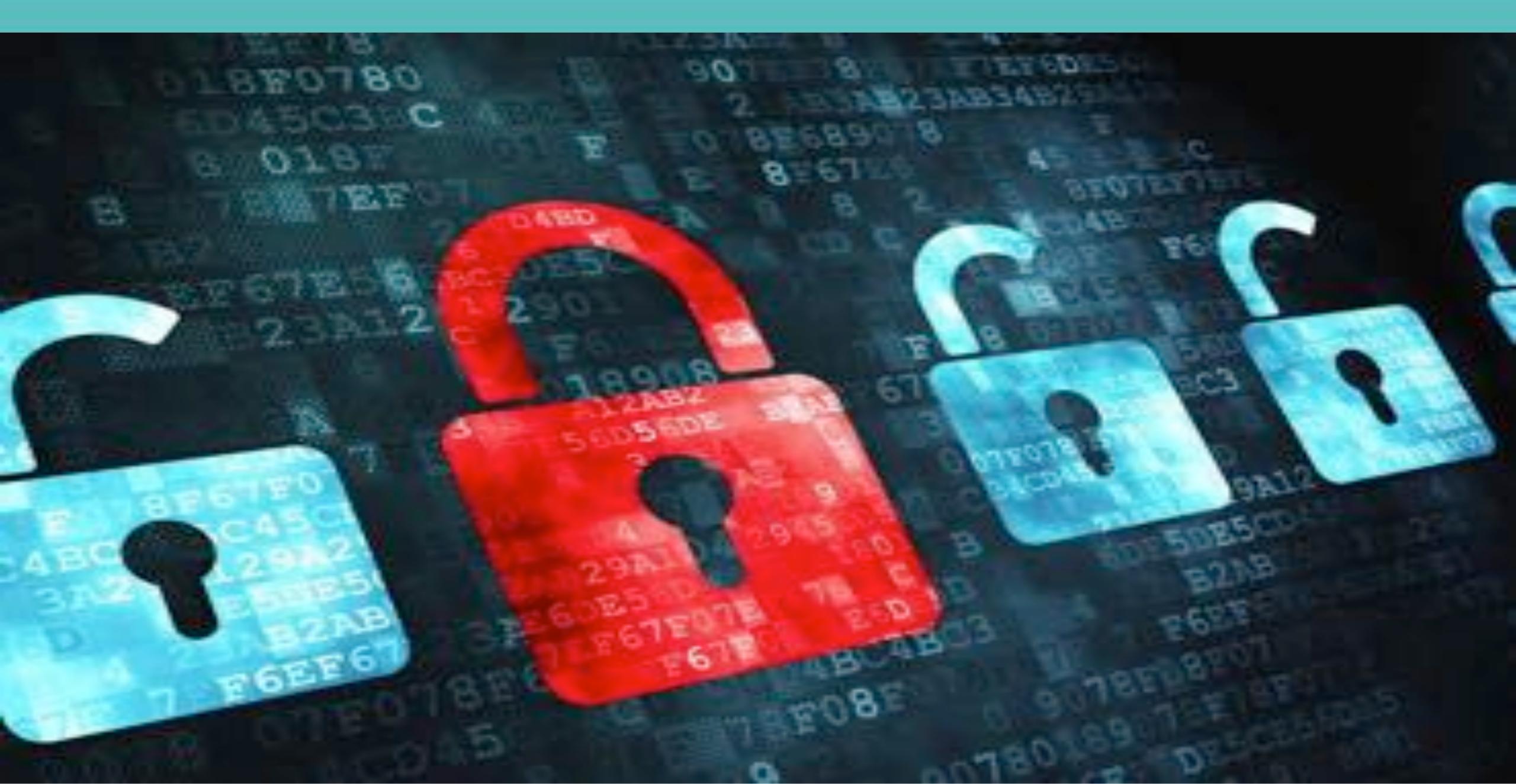

Ansible use cases
Information security pillars
Why Ansible?
Examples
Get involved

Application Security
Network Security
Forensics
Incident Response
Penetration Testing
Fraud Detection and Prevention
Governance, Risk, Compliance

### Automate the deployment and management of your entire IT footprint.

Orchestration

Configuration Management

Application Deployment

Provisioning

Continuous Delivery

#### On these...

Firewalls Load Balancers Applications Containers Clouds

Servers Infrastructure Storage Network Devices And more...

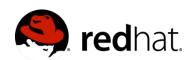

## Automate the deployment and management of your entire IT footprint.

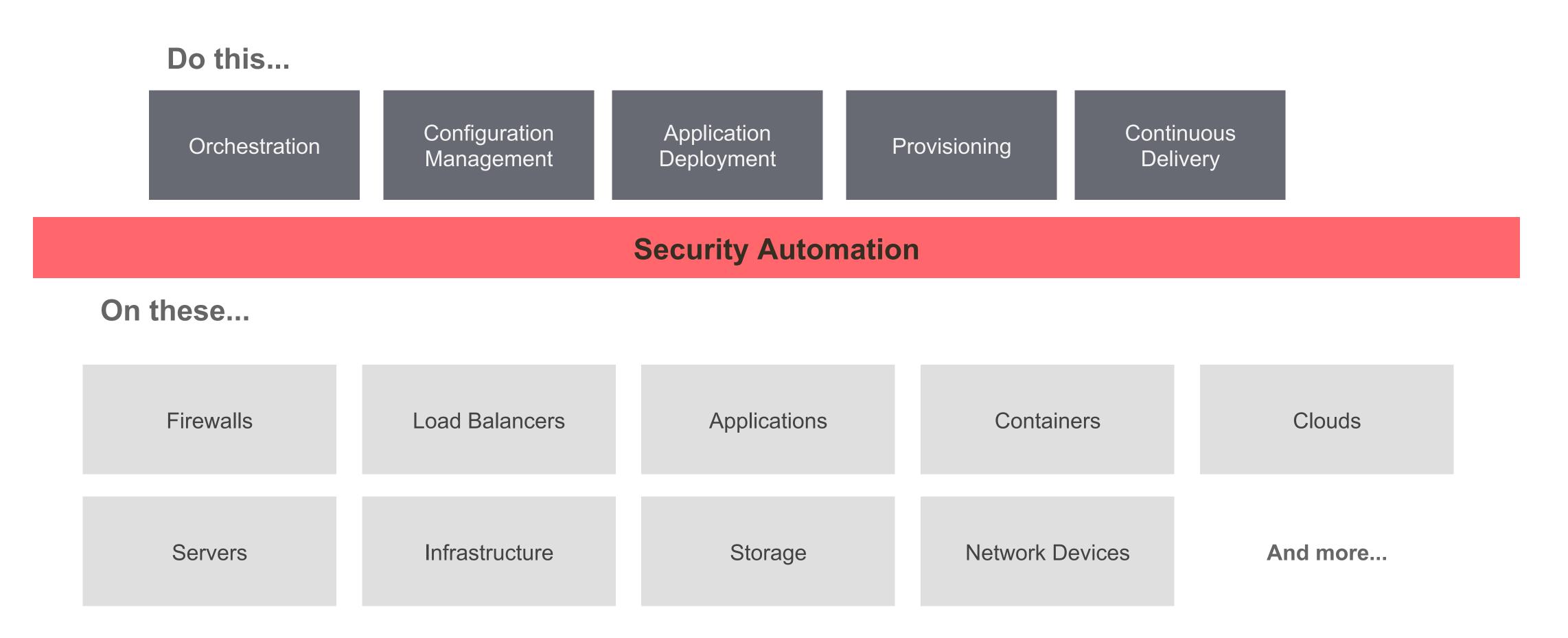

# WHY IS INFO SEC COMPLICATED

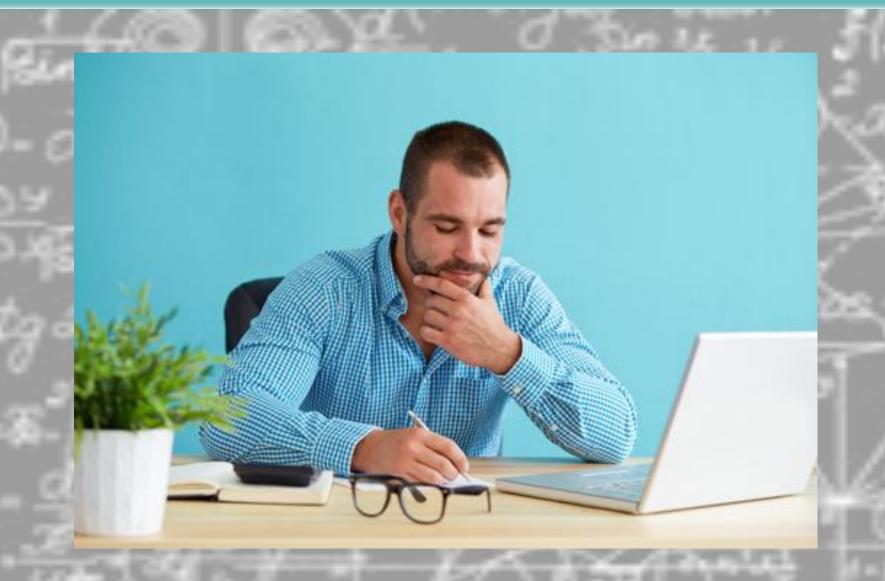

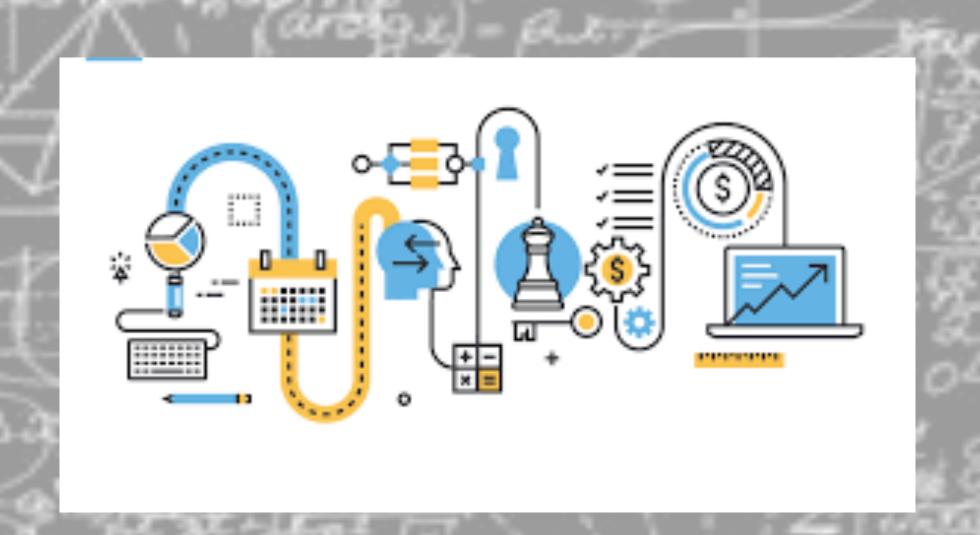

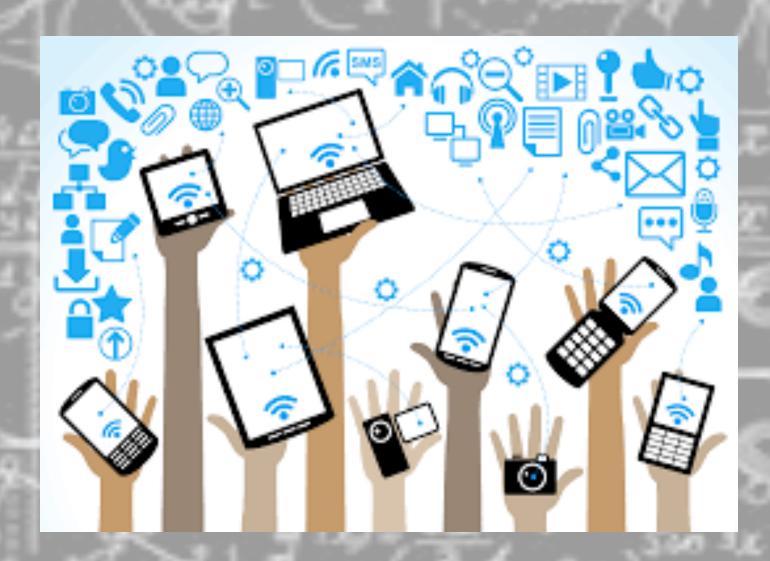

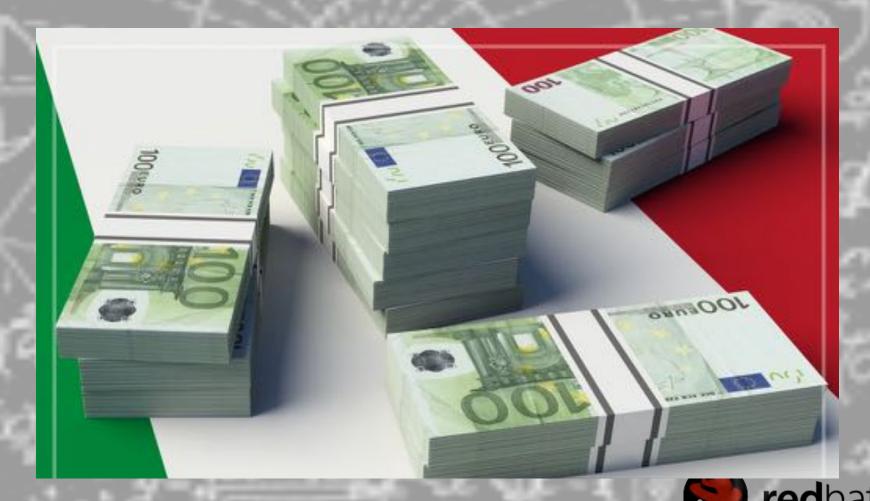

# FLEXIBILITY IS CRUCIAL

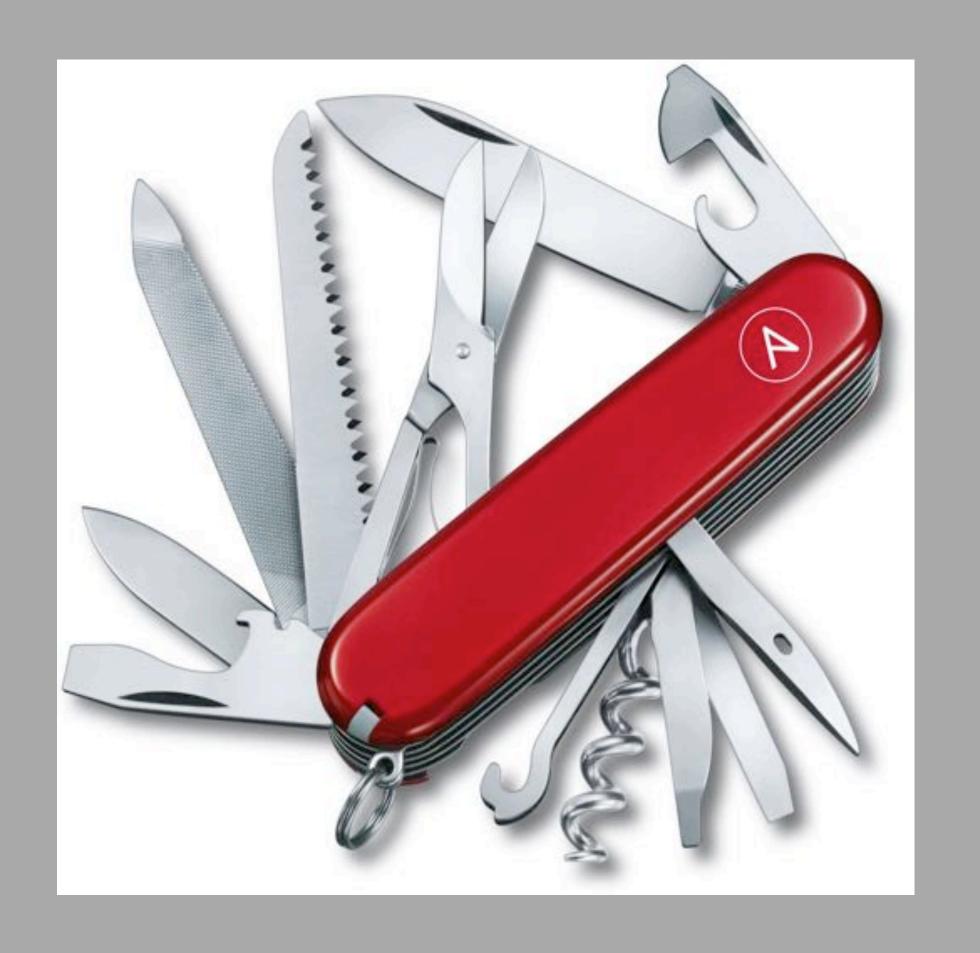

NOT ZERO SUM

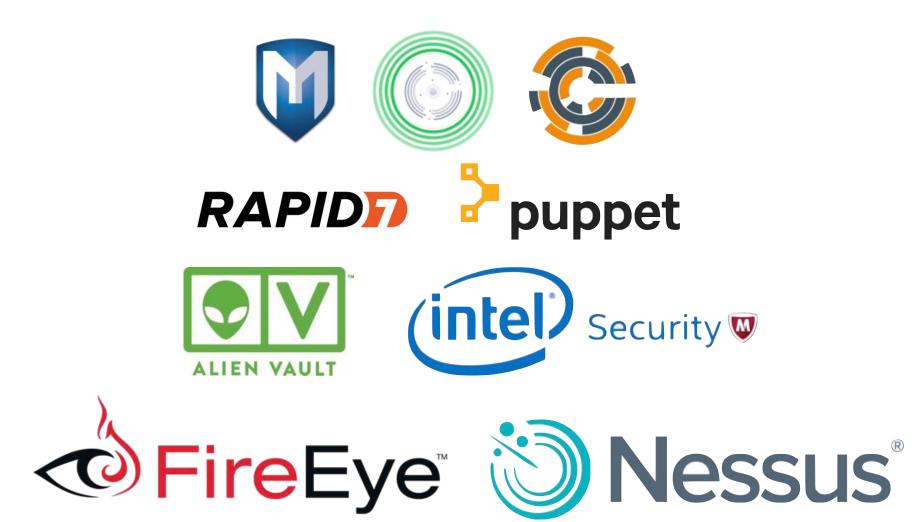

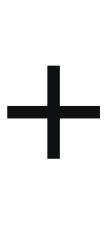

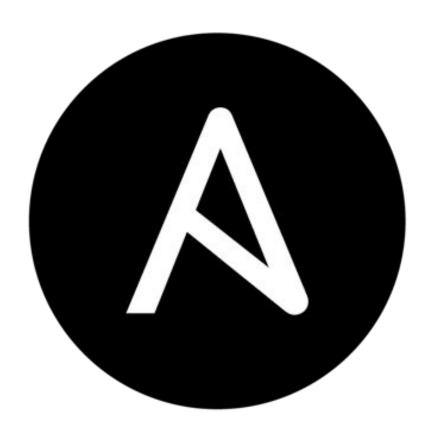

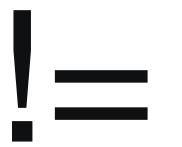

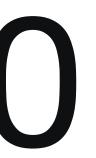

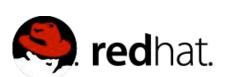

- Agentless
- SSH/WinRM
- Desired State
- Extensible and modular
- Push-based architecture
- Easy targeting based on facts
- Easy to integrate with other tools
- Easy to learn

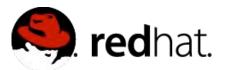

## WHAT IS ANSIBLE TOWER?

Ansible Tower is an enterprise framework for controlling, securing and managing your Ansible automation – with a UI and RESTful API.

- Role-based access control
- Deploy entire applications with push-button deployment access
- All automations are centrally logged

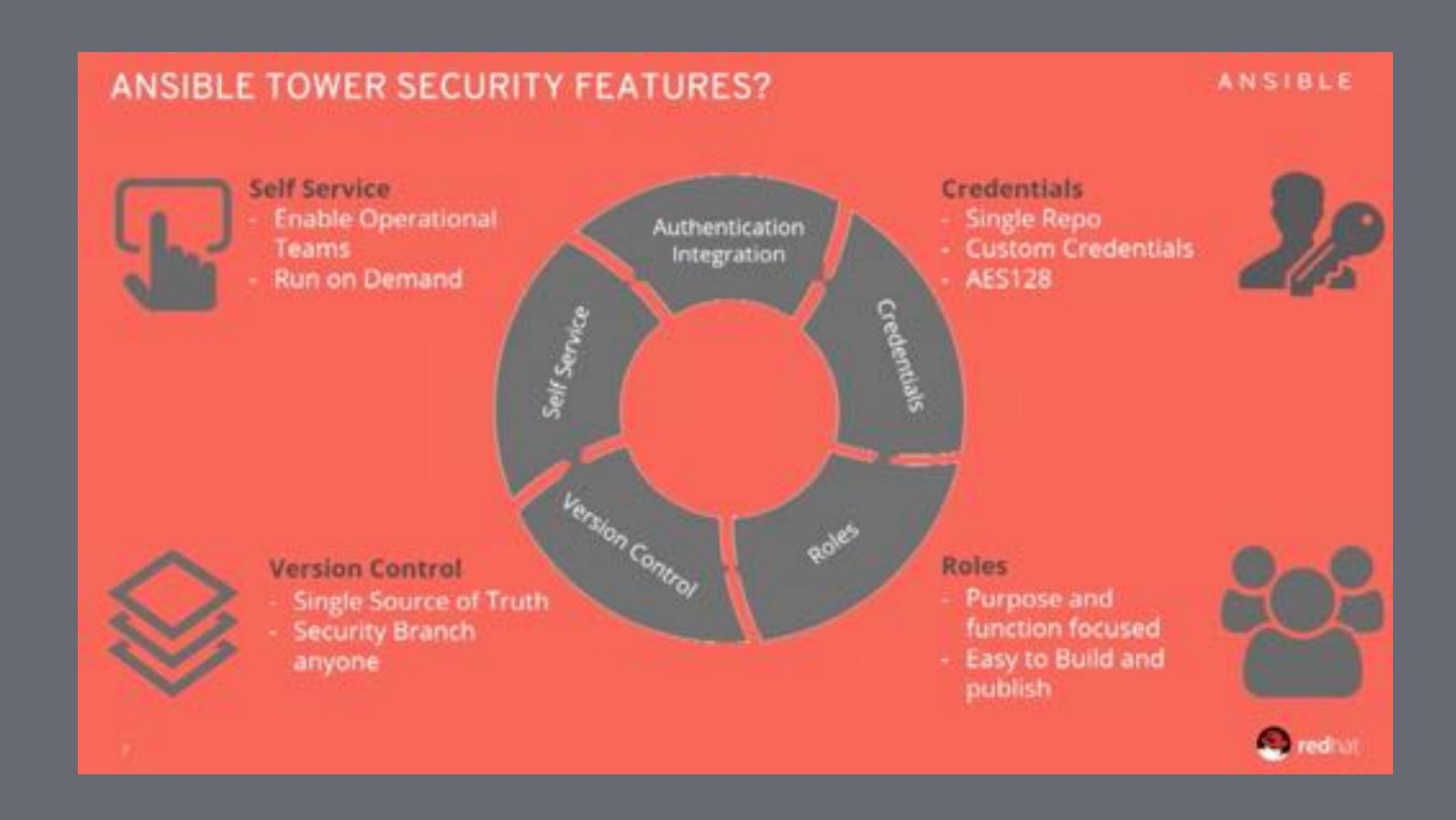

### WALLS OF SEPARATION

## **SECurity**

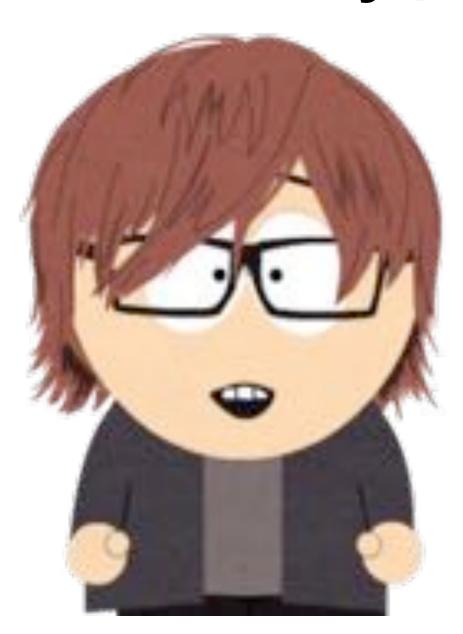

**OPerationS** 

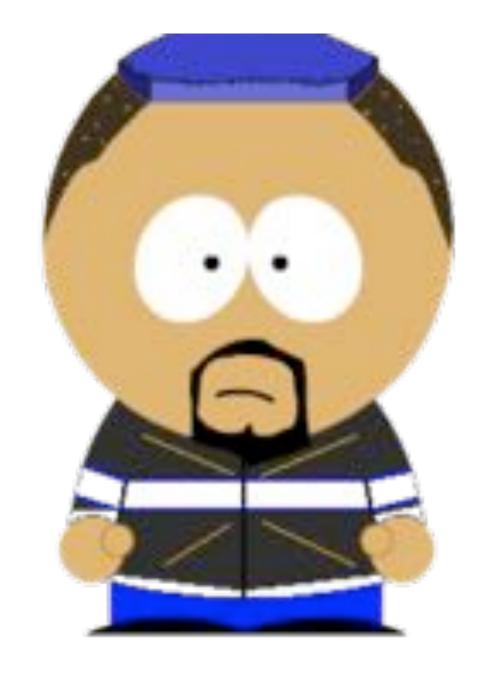

**DEVelopers** 

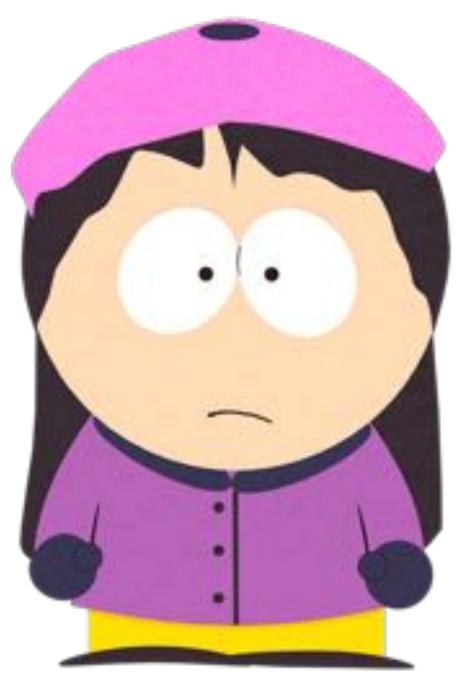

Wants to ensure Information Assurance

Wants to deliver Applications Fast

Wants to ensure System Availability

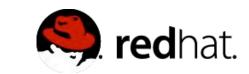

# ALL IN ALL, LET'S BREAK THE WALL

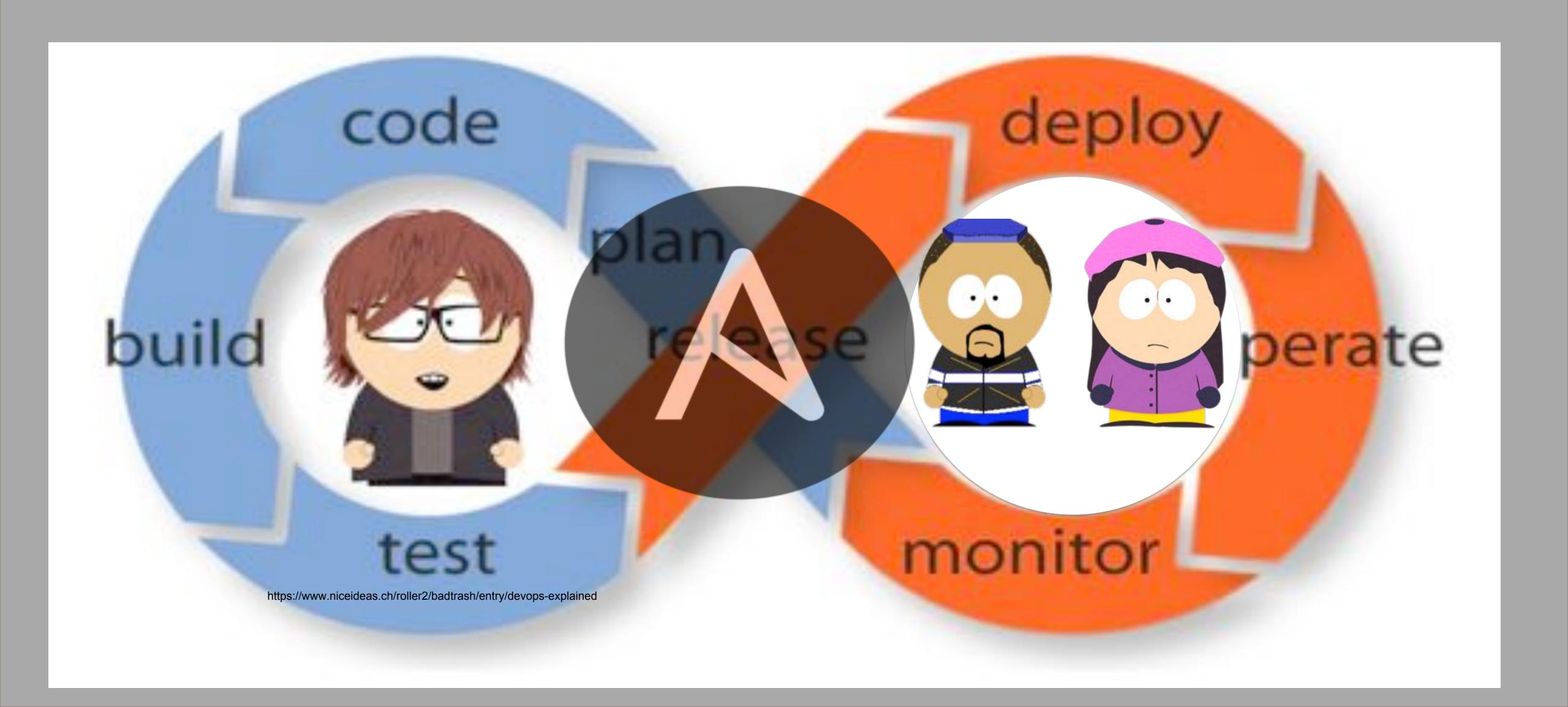

### AND MEANWHILE IN A PARALLEL UNIVERSE....

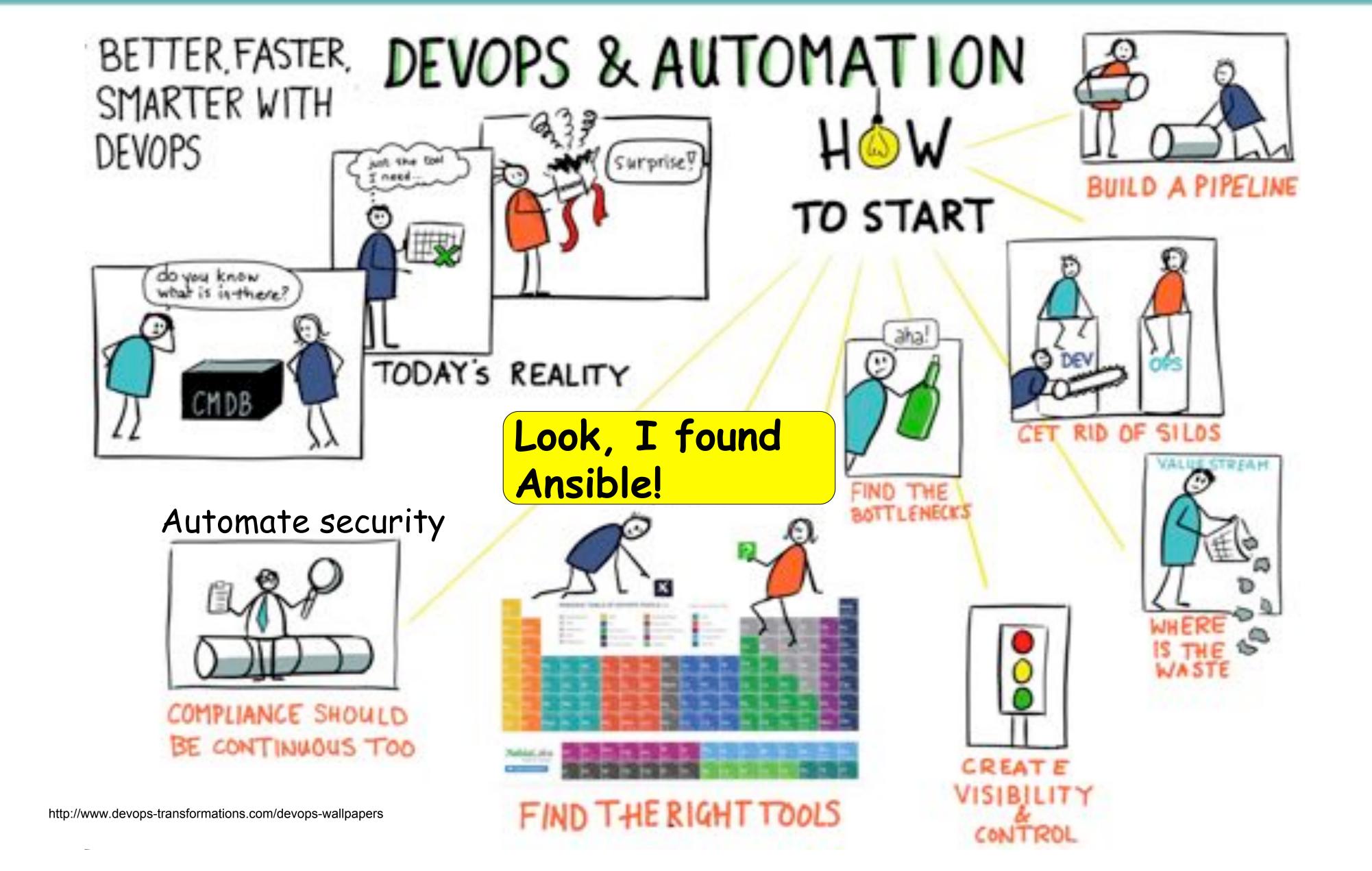

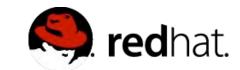

# Security Playbook Examples

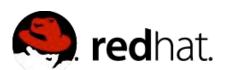

### RUNBOOK ITEMS

Rule Title: The SSH daemon must not allow authentication using an empty password Linux servers.

Rule Title: Anonymous enumeration of shares must be restricted on <u>Windows</u> servers.

Rule Title: The network element must only allow management connections for administrative access from hosts residing in to the management <u>network</u>.

Rule Title: Change root password on all servers, according to policy every 60 days.

Rule Title: Ensure that all system components and software are protected from

known vulnerabilities by installing applicable vendor- supplied security patches.

Install critical security patches within one month of release.

Rule Title: Protect against CVE-2016-5696.

Rule Title: Fix and test shellshock.

. . . . . .

. . . . .

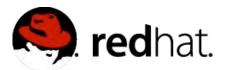

Rule Title: The SSH daemon must not allow authentication using an empty password.

Fix Text: To explicitly disallow remote logon from accounts with empty passwords, add or correct the following line in "/etc/ssh/sshd\_config": | line | /etc/ssh/sshd\_config

PermitEmptyPasswords no

PermitEmptyPasswords no

- name: "HIGH | RHEL-07-010270 | PATCH | The SSH daemon must not allow authentication using an empty password."

### lineinfile:

state: present

dest: /etc/ssh/sshd\_config

regexp: ^#?PermitEmptyPasswords

line: PermitEmptyPasswords no

validate: sshd -tf %s

notify: restart sshd

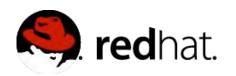

Rule Title: The operating system must implement address space layout randomization to protect its memory from unauthorized code execution.

#### Fix Text:

Check the kernel setting for virtual address space randomization with the following command:

# /sbin/sysctl kernel.randomize\_va\_space kernel.r sysctl ize\_va\_space=2

kernel.randomize\_va\_space=2

name: "MEDIUM | RHEL-07-020190 | PATCH |
The operating system must implement address space layout randomization to protect its memory from unauthorized code execution." sysctl:

name: kernel.randomize\_va\_space
value: 2
state: present
reload: yes
ignoreerrors: yes

notify: reboot system

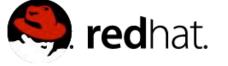

## SECURITY POLICY - NETWORK

Rule Title: The network element must only allow management connections for administrative access from hosts residing in to the management network.

Fix Text: Configure an ACL or filter management access to ACL or filter monly the management network management network

hosts: iosconnection: local

#### tasks:

name: Create management ACL ios\_config:

parents: ip access-list mgmnt before: no ip access-list mgmnt lines:

- 10 permit ip host 192.168.1.99 log
- 20 permit ip host 192.168.1.121 log
- name: Harden VTY lines

ios\_config:

parents: line vty 0 15

lines:

- exec-timeout 15
- transport input ssh
- access mgmnt in

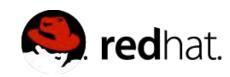

Rule Title: Anonymous enumeration of shares must be restricted.

Fix Text: Configure the policy value for Computer Configuration -> Windows Settings -> Security Settings -> Local Policies -> Security Options -> "Network access: Do not allow anonymous enumeration of SAM accounts and shares" to "Enabled".

- hosts: windows

#### tasks:

- name: Restrict enumeration of shares

win\_regedit:

key: 'HKLM:

\System\CurrentControlSet\Control\Lsa'

value: RestrictAnonymous

data: 1

datatype: dword

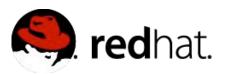

6.2 Ensure that all system components and software are protected from known vulnerabilities by installing applicable vendor- supplied security patches. Install critical security patches within one month of release.

```
- name: RHEL | Install updates
 yum:
  name: "*"
  state: latest
  exclude: "mysql* httpd* nginx*"
 when: "ansible_os_family == 'RedHat'"
- name: DEBIAN | Install updates
 apt:
  update_cache: yes
  cache_valid_time: 7200
  name: "*"
  state: latest
 when: "ansible_os_family == 'Della aninat."
```

#### Change root password every 60 days

```
- name: Change root password
  hosts: all
  become: yes
  vars:
    root password: "{{ vault root password }}"
    root_password salt: "{{ vault root password salt }}"
  tasks:
    - name: Change root password
      user:
        name: root
        password: "{{ root password
password hash(salt=root password salt) }}"
```

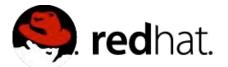

```
- name: Protect against CVE-2016-5696
  hosts: all
  become: yes
 become user: root
  tasks:
    - name: CVE-2016-5696 | Limit TCP challenge ACK limit
      sysctl:
        name: net.ipv4.tcp challenge ack limit
        value: 999999999
        sysctl set: yes
```

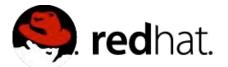

- Database hardening
- Web Shell Inspection
- Hardening a host firewall
- Hardening Web Servers
- Enable SSL on Content Management System
- Enabling Encrypted Storage Backups
- Web Application Security Testing
- And so many more...

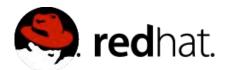

Ansible Lockdown

Ansible Hardening

Ansible Galaxy

Mailing List

https://github.com/samdoran/demo-playbooks

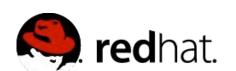

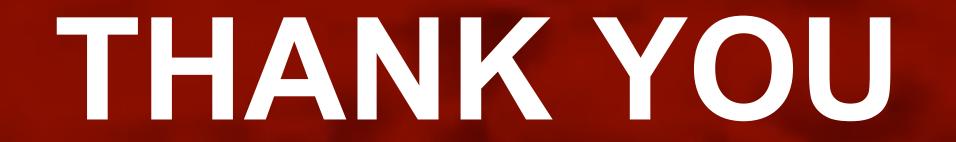

g-plus.google.com/+RedHat

in linkedin.com/company/red-hat

youtube.com/user/RedHatVideos

f facebook.com/redhatinc

twitter.com/RedHatNews